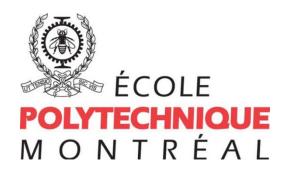

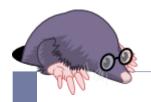

# Design of flexible analysis in TMF XML State-Provider and XML Filter

Presented by: Florian Wininger

DORSAL - December 10<sup>th</sup> 2013

### Introduction

### Objectives :

- Capture and merge observations made anywhere in the system (alerts, events, and states) by many surveillance systems (AV, HIDS, performance monitor systems, software tracers...)
- Convert this data in the most appropriate format for detection analysis.

### Proposed solution :

- Formal expressions to use the state-system in TMF
  - Allow the creation of personalized State System
  - Allow a new analysis with virtual states (filter)

### Motivation

▶ Improve the use of the State System

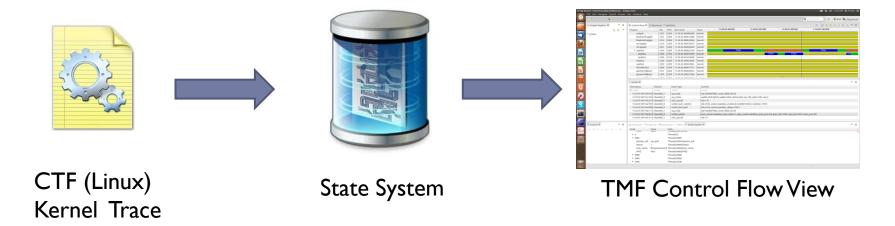

### Motivation

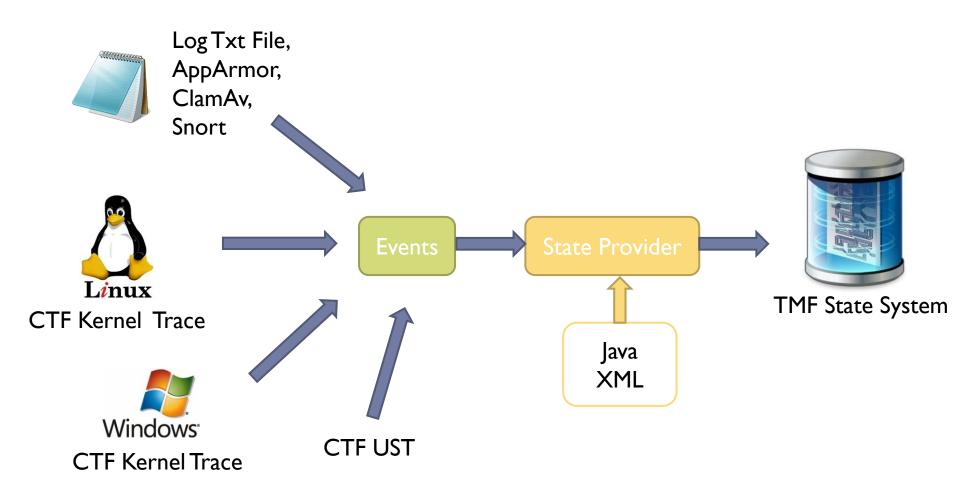

### Motivation

- Currently the way to do the state system is hardcoded in a java file: CtfKernelStateInput.java with a big switch/case
- The idea is to transcribe it into a XML style sheet and after that we can have an interface to generate the XML.
- Multi-level information
  - We can merge multiple data's source (examples UST-Kernel, VM-Host...)

# State System Explorer

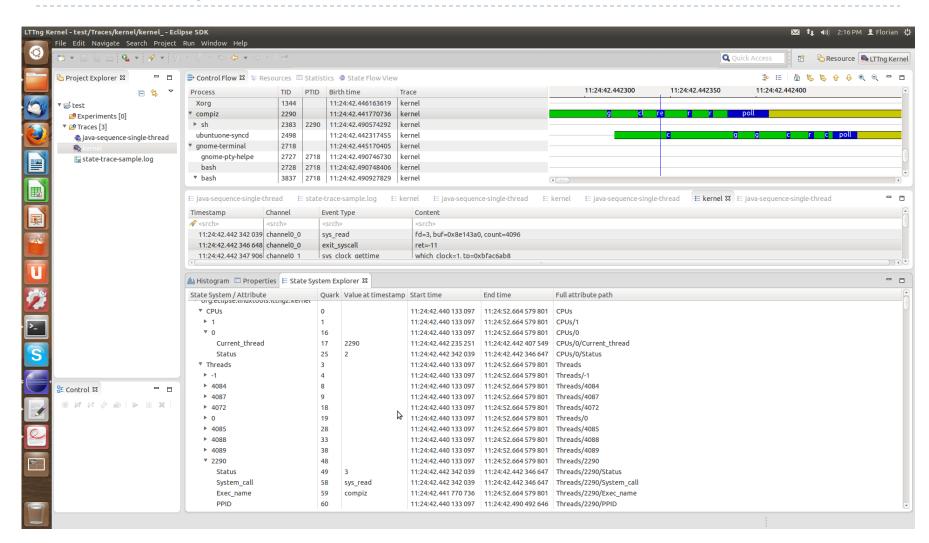

### Very interesting use case

- Windows Kernel Trace
  - ETW : Event Trace for Windows
  - .etl : etl format
  - Can be use for Kernel and UST!
- Google want to optimize Chromium
  - Convert ETW trace to CTF

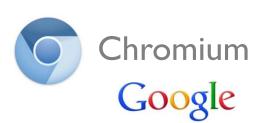

Windows Performance Toolkit

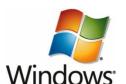

# Work – Chromium project

- ETW2CTF convertor
  - Allow to convert Windows Trace Format in CTF
  - https://github.com/fwininger/ETW2CTF/
- Patch in Chromium
  - Use ETW to record the existing trace points
  - Currently only for windows, but in the future, we can use
     LTTng-UST to extract the same information for Linux
- ▶ Thanks to Etienne Bergeron and François Doray

# Work – Chromium project

Chrome://tracing

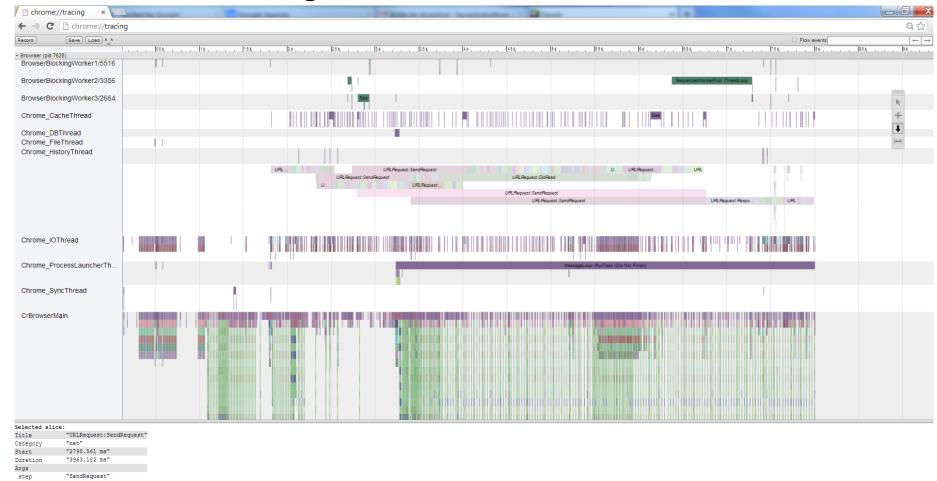

# Work – Chromium project

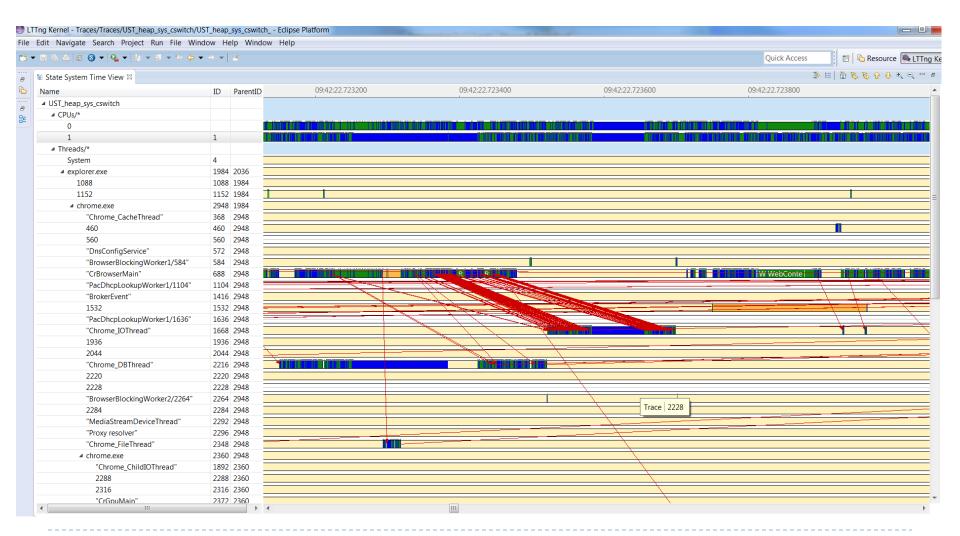

### Work – Chromium project - Advantage

#### More information :

- Multi-level: UST and Kernel!
- Example : System Call, Wait for CPU, ...
- Memory event (alloc and free)
  - Prototype of statistics of cumulative allocation and free in a time range.

### Better scalability

Chrome://tracing use JSON and Java Script, in memory solution

### Work – Chromium project - Limitations

- Currently the complete toolchain to capture and view the trace is slow, but we are working hard to change that!
  - Produce 50 MB/s of events
  - Conversion ETW to CTF: 4-5 MB/s (but can be better if we use less the WPT API)
  - ▶ Build of the state system in TMF : 2-3 MB/s

# Work – Chromium project - Limitations

- Scalabily problems for the UI!
  - The State System scales to big traces, but not how it is currently used by the UI.
  - Cache added [last week]: 30x acceleration
  - Add a new query type, better suited for backend performance (automatic range query) [in review]
  - Avoid long tree branches with single child: I 0x acceleration for queries when there is a large number of attributes in the current state [in review]

# Work - Make your own State System

- Example : UST trace (tracepoint added in GDB)
  - https://github.com/fwininger/XML4TMF
- We want to know when the GDB is running
- 2 states :

```
<stateValue name="INF_RUNNING" value="I" />
<stateValue name="INF_STOPPED" value="0" />
```

# Work – Make your own State System

I location :

Example of state change :

# Work – Make your own State System

```
<view id="org.eclipse.linuxtools.tmf.analysis.xml.sstimeview">
20
                     <head)
                             <analysis id="polymtl.gdb.ust.sp" />
                     </head>
                     <!-- StateValues -->
24
                     <stateValue name="INF_RUNNING" value="1" color="#118811" />
                     <stateValue name="INF_STOPPED" value="0" color="#CCCCCC" />
                     <!-- Control Flow View -->
                     <line id="gdb/*" display="Status" />
30
             </view>
             <stateprovider analysisid="polymtl.gdb.ust.sp">
                             <tracetype id="org.eclipse.linuxtools.tmf.ui.type.ctf" />
34
                             <view id="org.eclipse.linuxtools.tmf.analysis.xml.sstimeview" />
                     </head>
                     <!-- StateValues -->
                     <stateValue name="INF_RUNNING" value="1" />
                     <stateValue name="INF_STOPPED" value="0" />
40
                     <location id="GDB_Status">
42
                             <attribute constant="gdb" />
43
                             <attribute eventfield="pid" />
44
                             <attribute constant="Status" />
                     </location>
46
47
                     <eventHandler eventname="gdb:inf_forked">
                             <stateChange>
                                     <attribute location="GDB_Status" />
50
                                     <value int="$INF_RUNNING" />
                             </stateChange>
                     </eventHandler>
                     <eventHandler eventname="gdb:inf_stop">
54
                             <stateChange>
                                     <attribute location="GDB Status" />
                                     <value int="$INF_STOPPED" />
                             </stateChange>
58
                     </eventHandler>
                     <eventHandler eventname="gdb:inf cont">
60
61
                                     <attribute location="GDB_Status" />
                                     <value int="$INF_RUNNING" />
                             </stateChange>
                     </eventHandler>
```

View's parameters

Analysis parameters

State system definition

### Work – Make your own State System

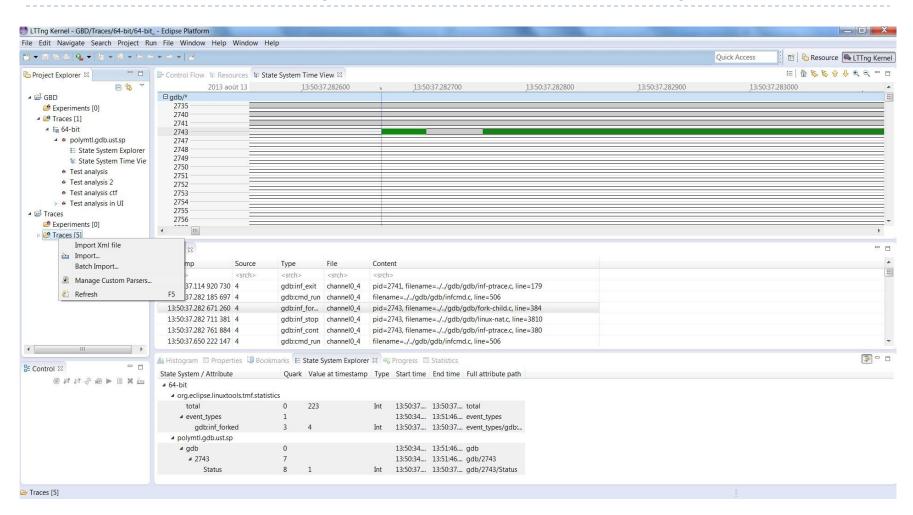

It's very easy to extend the XML definition to make filters (based on finite state machine)

```
<filter name="wait">
   <transition start=0 end=1>
          <if>
              <condition>
                    <attribute localion="Chrome"/>
                    <value int="$PROCESS_STATUS_WAIT_FOR_CPU" />
             </condition>
          </if>
   </transition>
   <transition start=1 end=0>
          <if>
              <condition>
                    <not>
                          <attribute localion="Chrome"/>
                          <value int="$PROCESS STATUS WAIT FOR CPU"/>
                    </not>
              </condition>
          </if>
   </transition>
</filter>
```

### Example : Detecting bad Wait for CPU

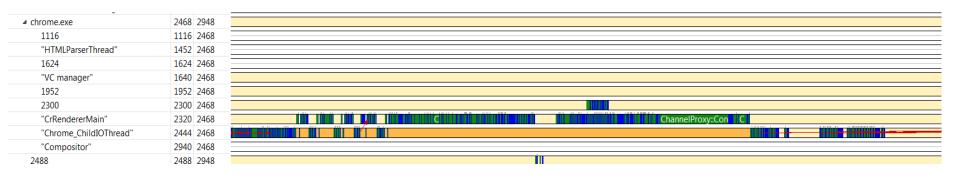

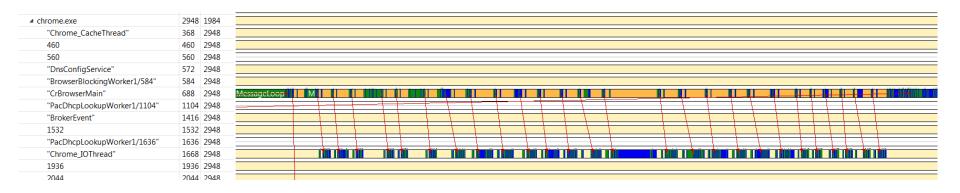

We add a level of abstraction

- We can do the same filter based on event but it's more complex.
  - Cswitch event with the event field OldThreadWaitReason=32 means that the thread is preempted.
- Easy way to add a trigger to detect problems.

In fact we add virtual state interval with the filter.

 We can use these filters to add statistics. (based on time or frequency...)

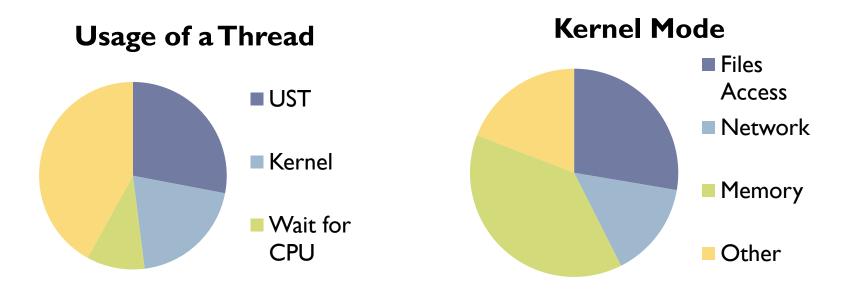

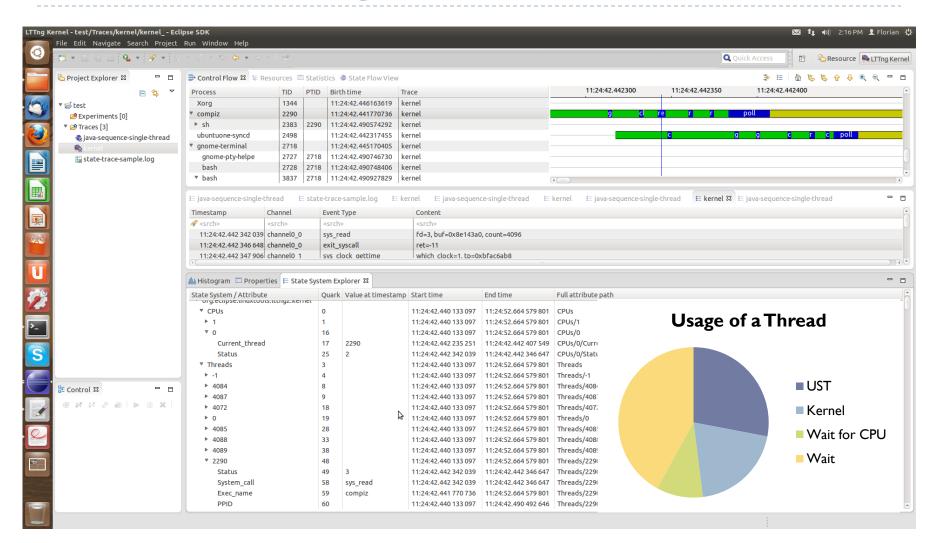

### Conclusion

- Formal expressions to have a more efficient use of the state-system in TMF
- Good way to easily use external data and make specific and flexible analysis
- More users, more contributors

# Questions

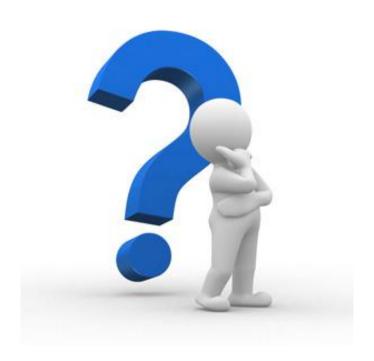